Министерство Российской Федерации по делам гражданской обороны, чрезвычайным ситуациям и ликвидации последствий стихийных бедствий Главное управление МЧС России по Ярославской области Управление надзорной деятельности и профилактической работы (г. Ярославль, Красная плошадь, д.8, тел.: (4852) 79-08-15; e-mail. und-yaroslavl@mail.ru)

Отдел надзорной деятельности и профилактической работы по г. Ярославлю (г. Ярославль, ул.Бабича, 12, тел.: (4852) 56-11-58; e-mail:ondgorod@mail.ru)

## Предписание № 116/1/1

об устранении нарушений обязательных требований пожарной безопасности, о проведении мероприятий по обеспечению пожарной безопасности на объекте(ах) защиты и по предотвращению угрозы возникновения пожара

## <u>Муниципальному дошкольному образовательному учреждению «Детский сад №114»</u> <u>(далее по тексту – МДОУ «Детский сад №114»)</u>

(полное наименование органа государственной власти и органа местного самоуправления, юридического лица, фамилия имя, отчество

индивидуального предпринимателя (гражданина). владельца собственности, имущества и т.п.) во исполнение распоряжения главного государственного инспектора г. Ярославля по пожарному надзору Лебедев А.А. № 116 от «08» апреля 2021 г., ст. 6 Федерального закона от 21 декабря 1994 г. №69-ФЗ «О пожарной безопасности» в период с 10 час. 00 мин. «15» апреля 2021 года по 14 час. 00 мин. «22» апреля 2021 года проведена плановая выездная проверка соблюдения обязательных требований пожарной безопасности государственным инспектором г. Ярославля по пожарному надзору Соловьевой Верой Васильевной в отношении МДОУ «Детский сад №114», осуществляющего деятельность по адресу: 150064, г. Ярославль, ул. Бабича, д.9а  $B$ присутствии заведующего МДОУ «Детский сад Nell4» Борзовой Светланы Сергеевны. заместителя заведующего МДОУ «Детский сад №114» по АХР Загуменниковой Марии Николаевны

(указываются должности. фамилии имена. отчества лиц. участвующих в проверке)

В соответствии с Федеральным законом от 21 декабря 1994 г. № 69-ФЗ «О пожарной безопасности» необходимо устранить следующие нарушения обязательных требований пожарной безопасности, выявленные в ходе проверки:

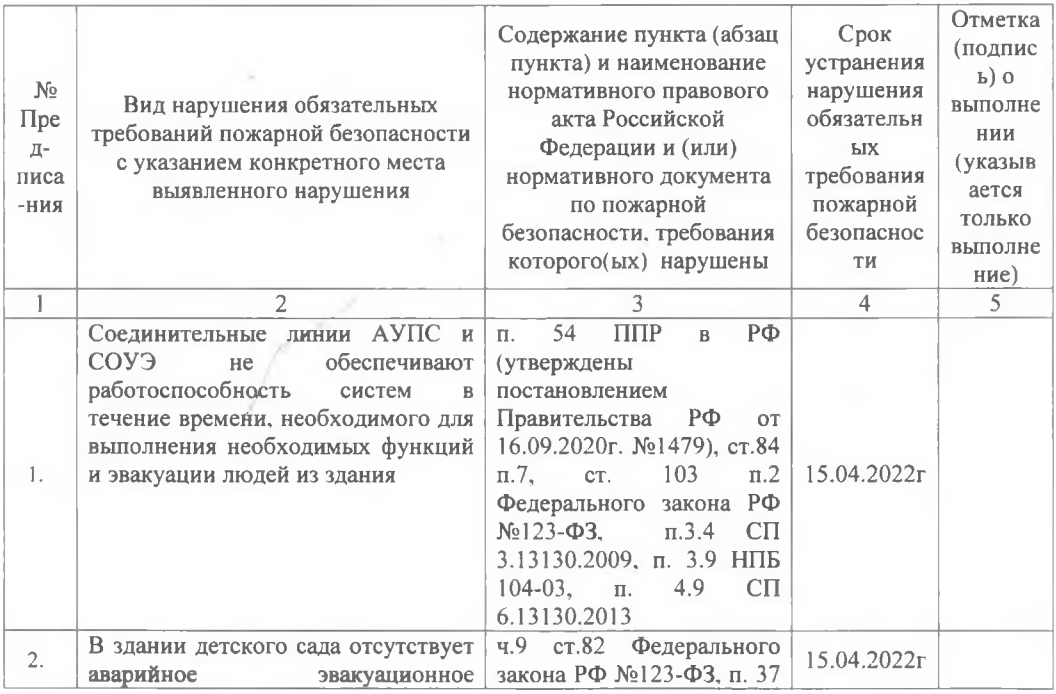

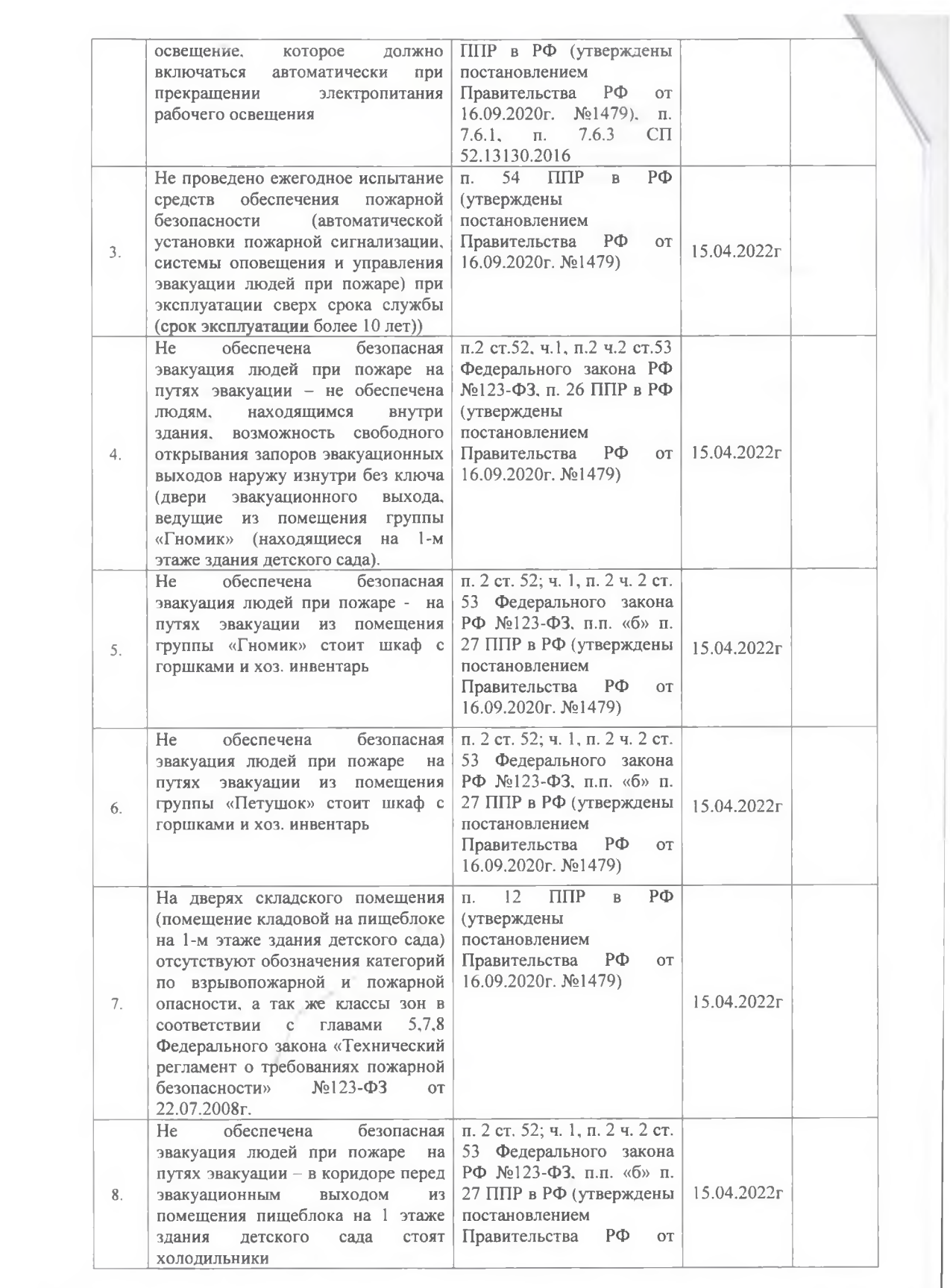

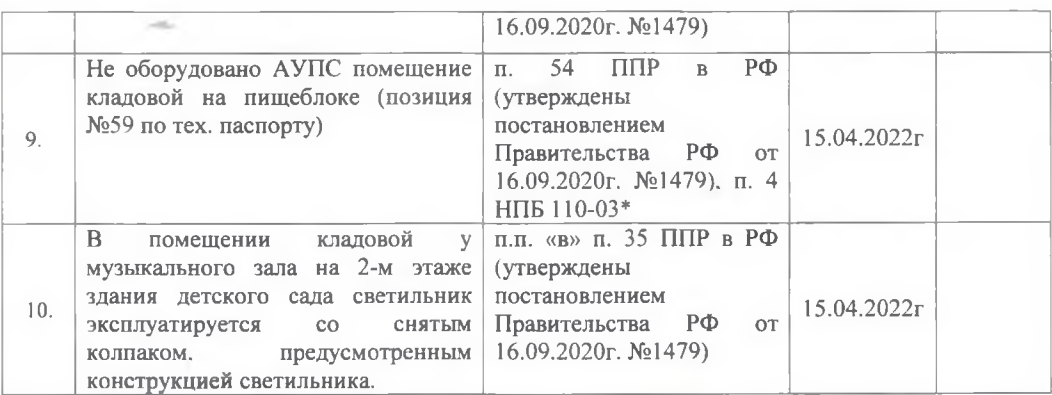

Устранение указанных нарушений обязательных требований пожарной безопасности в установленный срок является обязательным для руководителей организаций, должностных лиц, юридических лиц и граждан, на которых возложена в соответствии с законодательством Российской Федерации обязанность по их устранению.

Способ устранения нарушений обязательных требований пожарной безопасности определяется: собственниками имущества; лицами, уполномоченными владеть, пользоваться или распоряжаться имуществом, в том числе руководителями организаций исходя из условия соответствия объекта защиты требованиям пожарной безопасности, установленным ст. 6, ст. 78 Федерального закона от 22.07.2008 №123-ФЗ «Технический регламент о требованиях пожарной безопасности».

При несогласии с указанными нарушениями обязательных требований пожарной безопасности и (или) сроками их устранения физические и юридические лица в трехмесячный срок вправе обжаловать настоящие предписания в порядке, установленном законодательством Российской Федерации для оспаривания ненормативных правовых актов. решений и действий (бездействия) государственных органов, должностных лиц.

В соответствии со статьей 38 Федерального закона от 21 декабря 1994 г. № 69-ФЗ «О пожарной безопасности» ответственность за нарушение обязательных требований пожарной безопасности несут: собственники имущества; руководители федеральных органов исполнительной власти; руководители органов местного самоуправления: лица. уполномоченные владеть, пользоваться или распоряжаться имуществом, в том числе руководители организаций; лица, в установленном порядке назначенные ответственными за обеспечение пожарной безопасности; должностные лица в пределах их компетенции. Ответственность за нарушение обязательных требований пожарной безопасности для квартир (комнат) в домах государственного, муниципального и ведомственного жилищного фонда возлагается на ответственных квартиросъемщиков или арендаторов, если иное не предусмотрено соответствующим договором.

Государственный инспектор г. Ярославля по пожарному надзору Соловьева В.В.

«22» апреля 20 21г.

Предписание для исполнения получил: Заведующий МДОУ «Детский сад №114» Борзова Светлана Сергеевна

«22» апреля 20 21г.

 $M$ .  $\Pi$ .  $\Pi$